# Package 'methylPipe'

June 7, 2021

<span id="page-0-0"></span>Type Package Title Base resolution DNA methylation data analysis Version 1.27.0 Date 2020-10-19 Author Kamal Kishore Maintainer Kamal Kishore <kamal.fartiyal84@gmail.com> Description Memory efficient analysis of base resolution DNA methylation data in both the CpG and non-CpG sequence context. Integration of DNA methylation data derived from any methodology providing base- or low-resolution data. License GPL(>=2) LazyLoad yes Imports marray, gplots, IRanges, BiocGenerics, Gviz, GenomicAlignments, Biostrings, parallel, data.table, GenomeInfoDb, S4Vectors **Depends**  $R$  ( $>= 3.2.0$ ), methods, grDevices, graphics, stats, utils, GenomicRanges, SummarizedExperiment (>= 0.2.0), Rsamtools Suggests BSgenome.Hsapiens.UCSC.hg18, TxDb.Hsapiens.UCSC.hg18.knownGene, knitr, MethylSeekR VignetteBuilder knitr biocViews MethylSeq, DNAMethylation, Coverage, Sequencing git\_url https://git.bioconductor.org/packages/methylPipe git\_branch master git\_last\_commit bc4d8d8 git\_last\_commit\_date 2021-05-19 Date/Publication 2021-06-07

# R topics documented:

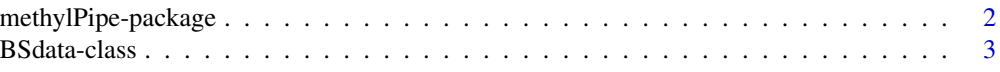

<span id="page-1-0"></span>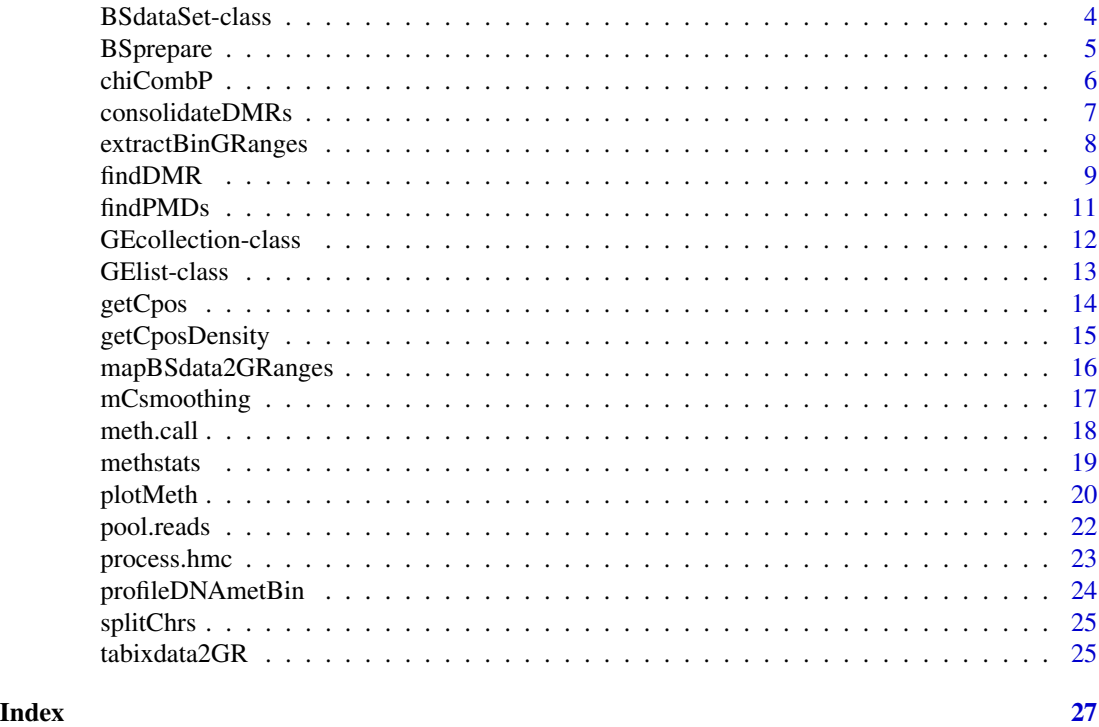

methylPipe-package *Analysis of base-pair resolution DNA methylation data.*

# Description

Analysis of base-pair resolution DNA methylation data.

# Details

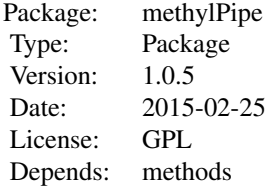

The package offers the following functionalities:

- BSdata-class : This class is used in to point to a TABIX compressed file containing baseresolution DNA-methylation data and reference genome sequence
- mCsmoothing : Smoothing and plotting methylation data, even chromosome wide
- findPMDs : Find partially methylated regions for a given sample

#### <span id="page-2-0"></span>BSdata-class 3

- mapBSdata2GRanges : Retrieve mC calls for a GRanges from a BSdata object for a sample
- BSdataSet-class : This class is a set of BSdata objects
- findDMR : Identifying differentially methylated regions for pairwise or multiple samples comparision
- methstats : Descriptive methylation statistics of samples within BSdataSet object
- consolidateDMRs : Joins differentially methylated regions according to their proximity to each other, statistical significance, methylation difference and DMR type
- GEcollection-class : This class is used to define and manipulate a set of genomic regions and the associated DNA methylation patterns
- getCpos : Get genomic Cxx positons for a series of genomic regions
- getCposDensity : Determines the density of genomic Cxx positions for a series of genomic regions
- profileDNAmetBin : Profile DNA methylation data for a set of genomic regions
- plotMeth : Plot the methylation/omics data of a GE collection object
- BSprepare : Preparing tabular data to be used to feed a BSdata object
- meth.call : Reads the methylation information from the sorted SAM files generated from BISMARK aligner
- pool.reads : Combine reads of replicates within a group
- GElist-class : This class is a set of GEcollection objects

## Author(s)

Computational Epigenomics Unit at the Center for Genomic Sciences of IIT@SEMM, Milan, Italy

<kamal.fartiyal84@gmail.com>

<http://genomics.iit.it/groups/computational-epigenomics.html>

<span id="page-2-2"></span>BSdata-class *Class "BSdata"*

# <span id="page-2-1"></span>**Description**

This class is used in the methylPipe library to point to a TABIX compressed file containing baseresolution DNA-methylation data and reference genome sequence

#### Objects from the Class

Objects can be created by calls of the form new("BSdata",...) or using the function BSdata(file, uncov, org) whose arguments are described in the next section Slots.

- file: Object of class "character" : the TABIX compressed file containing base-resolution DNAmethylation data. This file can be generated through the [BSprepare](#page-4-1) function, and it must contain the following columns: chromosome assignment (in the form chr1, chr2...), genomic position (positive integer), strand (either - or +), methylation sequence context (either CG, CHG or CHH), number (>0) of sequencing reads with C calls at that genomic position, number of sequencing reads with T calls at that genomic position, binomial pvalue  $(-10<sup>*</sup> \log 10(pvalue))$ for calling a mC at that position.
- uncov: Object of class [GRanges](#page-0-0) : this [GRanges](#page-0-0) object consists of the list of genomic regions with sequencing coverage information; this information is used to distinguish which methylation sites are unmethylated, but covered, from those that are missing data since they have no sequencing coverage. This object is automatically generated by the [meth.call](#page-17-1) function while processing aligned files generated from the aligner.
- org: refrence genome of class BSgenome

#### Author(s)

Mattia Pelizzola

# See Also

[BSprepare](#page-4-1)[,mCsmoothing](#page-16-1)

## Examples

```
require(BSgenome.Hsapiens.UCSC.hg18)
H1data <- system.file('extdata', 'H1_chr20_CG_10k_tabix_out.txt.gz', package='methylPipe')
uncov_GR <- GRanges(Rle('chr20'), IRanges(c(14350,69251,84185), c(18349,73250,88184)))
H1.db <- BSdata(file=H1data, uncov=uncov_GR, org=Hsapiens)
```
BSdataSet-class *Class "BSdataSet"*

#### <span id="page-3-1"></span>**Description**

This class is used in the methylPipe library to store a set of BSdata objects

# Objects from the Class

Objects can be created by calls of the form new("BSdataSet",...) or using the function BSdataSet(org,Objlist,names), see below.

<span id="page-3-0"></span>

# **Slots**

#### <span id="page-4-0"></span>BSprepare 5

# **Slots**

- Objlist: Object of class "list" : a list with more than one item, where each item is a [BSdata](#page-2-1) object
- names: Object of class "character" : vector of the names of the objects, i.e. the sample names
- group: Object of class "character" : indicating conditions and replicates; replicated samples within the same condition have to be assigned the same group name; if object has only two groups, "C"(control) and "E" (Experiment) should be specified as groups name
- org: refrence genome of class BSgenome

# Methods

"[[" signature(x = "BSdataSet"): subsets the [BSdataSet](#page-3-1) returning a specific [BSdata](#page-2-1) object "[[<-" signature(x = "BSdataSet"): replaces the specific [BSdata](#page-2-1) object in the [BSdataSet](#page-3-1)

"[" signature(x = "[BSdataSet](#page-3-1)"): subsets the BSdataSet returning another BSdataSet

# Author(s)

Mattia Pelizzola, Kamal Kishore

# See Also

[BSdata-class](#page-2-2)[,findDMR](#page-8-1)

#### Examples

```
require(BSgenome.Hsapiens.UCSC.hg18)
uncov_GR <- GRanges(Rle('chr20'), IRanges(c(14350,69251,84185), c(18349,73250,88184)))
H1data <- system.file('extdata', 'H1_chr20_CG_10k_tabix_out.txt.gz', package='methylPipe')
H1.db <- BSdata(file=H1data, uncov=uncov_GR, org=Hsapiens)
IMR90data <- system.file('extdata', 'IMR90_chr20_CG_10k_tabix_out.txt.gz', package='methylPipe')
IMR90.db <- BSdata(file=IMR90data, uncov=uncov_GR, org=Hsapiens)
H1.IMR90.set <- BSdataSet(org=Hsapiens, group=c("C","E"), IMR90=IMR90.db, H1=H1.db)
```
<span id="page-4-1"></span>BSprepare *Preparing tabular data to be used to feed a BSdata object*

#### Description

Appending p-values and TABIX compressing tabular data containing DNA-methylation data so that they can be used to create a BSdata object.

# Usage

```
BSprepare(files_location, output_folder, tabixPath, bc=1.5/100)
```
# <span id="page-5-0"></span>**Arguments**

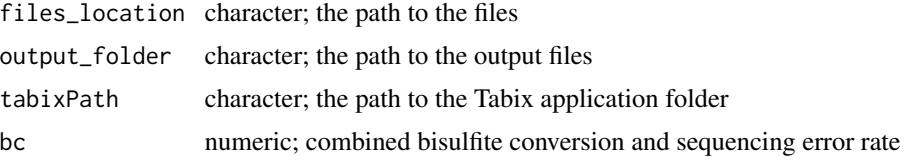

# Details

This function can be used to convert tabular files containing DNA-methylation base-resolution data so that they can be used to create a BSdata object. Genomic coordinates in the 1-base system are required, i.e. the first base of each chromosome should be at position 1. Files have to be tabdelimited and they have to contain the following columns: chromosome assignment (in the form chr1, .., chr22, chrX, chrY, chrM, chrC), genomic position (positive integer), strand (either - or +), methylation sequence context (either CG, CHG or CHH), number of sequencing reads with C calls (>0) at that genomic position, number of sequencing reads with T calls at that genomic position. Each file has to be sorted by genomic coordinate.

# Value

Binomial p-values are added and a compressed file is created together with the Tabix index. P-values indicate for each Cytosine the probability of observing by chance the occurrence of unmethylated reads. The lower the p-value the higher the confidence in calling that Cytosine methylated.

#### Author(s)

Mattia Pelizzola, Kamal Kishore

#### See Also

[BSdata-class](#page-2-2)

#### Examples

#BSprepare("/path-to-input/","/path-to-output/", tabix="/path-to-tabix/tabix-0.2.6")

chiCombP *Fisher's method implementation*

#### Description

Fisher's method implementation, used to combine the results from several independent tests bearing upon the same overall hypothesis.

#### Usage

chiCombP(Pvalues)

# <span id="page-6-0"></span>consolidateDMRs 7

#### Arguments

Pvalues an array of pvalues

# Details

Pvalues will not be corrected for multiple testing. The sum of the log of the pvalues is determined (S). -2\*S has a chi-square distribution with 2k degrees of freedom, where k is the number of tests being combined. A chi-square test is then performed.

# Value

The chi-square final pvalue

# Author(s)

Mattia Pelizzola

# Examples

```
chiCombP(c(1e-3,1e-5,1e-2))
```
<span id="page-6-1"></span>consolidateDMRs *Consolidating Differentially Methylated Regions (DMRs)*

# Description

Joins differentially methylated regions according to their proximity to each other, statistical significance and methylation difference

# Usage

consolidateDMRs(DmrGR, pvThr=0.05, MethDiff\_Thr=NULL, log2Er\_Thr =NULL, GAP=0, type=NULL, correct=FALS

# Arguments

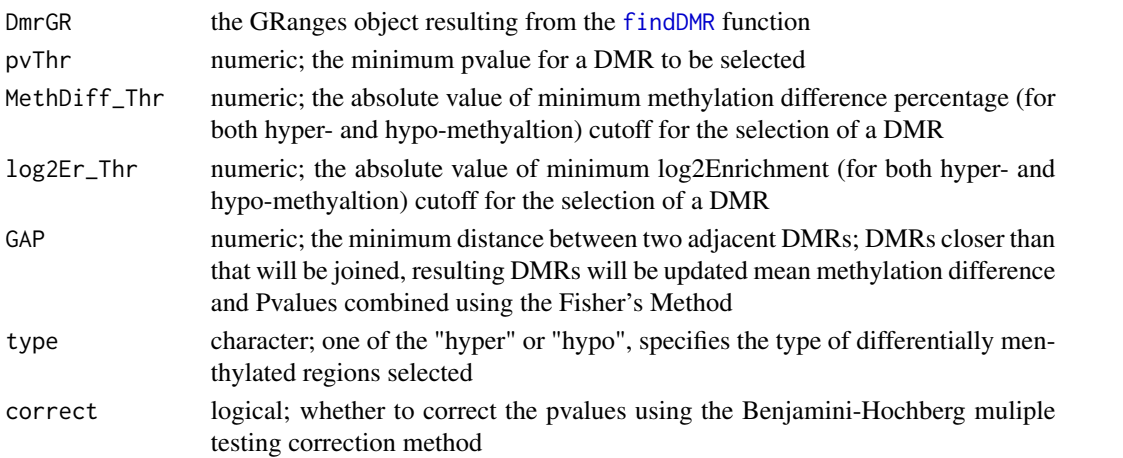

# <span id="page-7-0"></span>Details

After the DMRs are identified by [findDMR](#page-8-1) method, a consolidation can be applied on them. This functions allows to select hyper/hypo differentially methylated regions based on P-value and absolute methylation change thresholds. Moreover, DMRs closer than a given distance can be joined. The final [GRanges](#page-0-0) object with the set of final DMRs will be provided with updated mean methylation difference and Pvalues combined using the Fisher's Method.

# Value

Either NULL or a [GRanges](#page-0-0) object containing the differential methylated regions satisfying the criteria.

# Author(s)

Kamal Kishore

# See Also

[findDMR](#page-8-1)

# Examples

```
DMRs_file <- system.file('extdata', 'DMRs.Rdata', package='methylPipe')
load(DMRs_file)
hyper.DMRs.conso <- consolidateDMRs(DmrGR=DMRs, pvThr=0.05, GAP=100, type="hyper", correct=TRUE)
hyper.DMRs.conso
```
extractBinGRanges *Extract genomic ranges for a given bin*

# Description

For genomic ranges with N bins, extract the Genomic ranges for a given bin.

# Usage

```
extractBinGRanges(GenoRanges, bin, nbins)
```
# Arguments

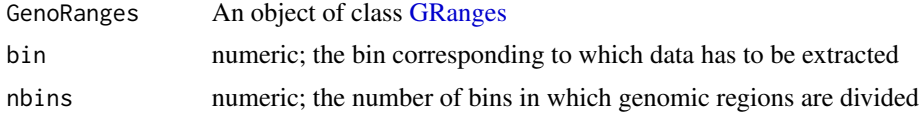

# Value

A [GRanges](#page-0-0) Object

#### <span id="page-8-0"></span>findDMR 9

# Author(s)

Mattia Pelizzola

# See Also

[mapBSdata2GRangesBin](#page-15-1)

# Examples

```
gr_file <- system.file('extdata', 'GR_chr20.Rdata', package='methylPipe')
load(gr_file)
extractBinGRanges(GR_chr20, 2, 5)
```
<span id="page-8-1"></span>findDMR *Identifying Differentially Methylated Regions (DMRs)*

# Description

Identifying differentially methylated regions for pairwise or multiple samples comparision.

# Usage

```
## S4 method for signature 'methylPipe,BSdataSet'
findDMR(object, Nproc=NULL, ROI=NULL,
pmdGRanges=NULL, MCClass='mCG', dmrSize=10, dmrBp=1000, binsize=0,
eprop=0.3, coverage=1, Pvalue=NULL, SNPs=NULL)
```
# Arguments

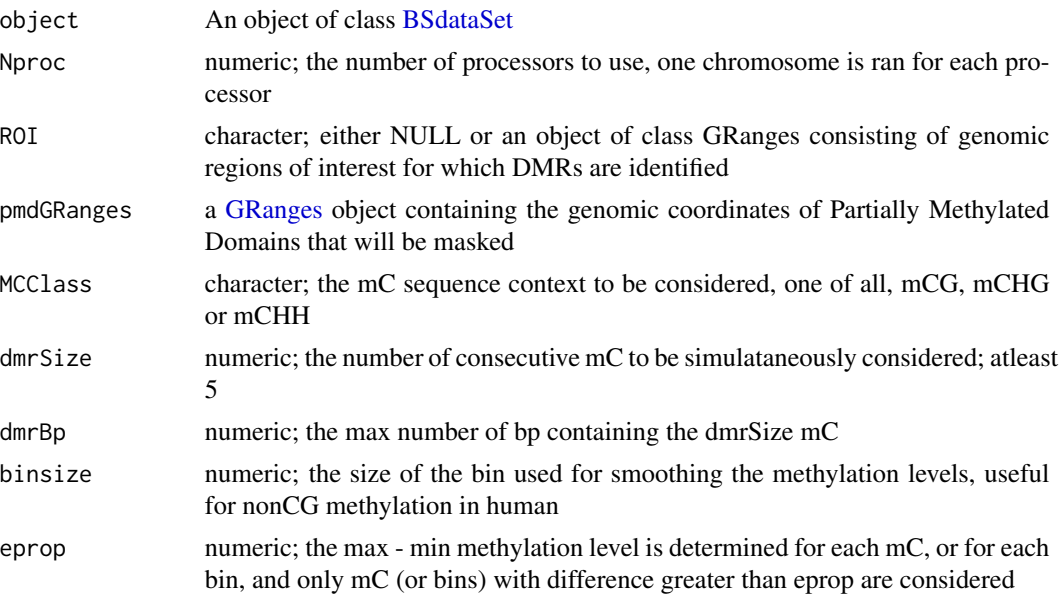

<span id="page-9-0"></span>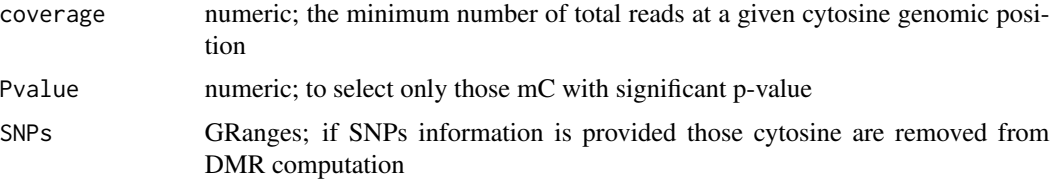

# Details

Typically for nonCG methylation in human a dmrSize of 50, a dmrBp of 50000 and a binsize of 1000 are used. For CpG methylation in human and both CpG and nonCG methylation in plants the default settings are usually fine. Partially Methylated Domains are usually found in differentiated cells and can constitute up to one third of the genome (Lister R et al, Nature 2009). Usually DMRs are not selected within those regions especially when comparing differentiated and pluripotent cells. Eprop is used to speed up the analysis. According to the number of samples different test are used to compare the methylation levels (percentage of methylated reads for each mC). In case of two samples the non parametric wilcoxon test is used. In case of more than two samples the kruskal wallis non parametric testis used. Check [consolidateDMRs](#page-6-1) to further process and finalize the list of DMRs.

#### Value

A [GRanges](#page-0-0) object of DMRs with the metadata slots for pValue, MethDiff\_Perc and log2Enrichment. When two samples are compared, MethDiff\_Perc is the diference between percentage methylation between the conditions compared. However, log2Enrichment is the log2ratio between the mean for the samples.

#### Author(s)

Mattia Pelizzola, Kamal Kishore

# See Also

[consolidateDMRs](#page-6-1)

```
require(BSgenome.Hsapiens.UCSC.hg18)
uncov_GR <- GRanges(Rle('chr20'), IRanges(c(14350,69251,84185), c(18349,73250,88184)))
H1data <- system.file('extdata', 'H1_chr20_CG_10k_tabix_out.txt.gz', package='methylPipe')
H1.db <- BSdata(file=H1data, uncov=uncov_GR, org=Hsapiens)
IMR90data <- system.file('extdata', 'IMR90_chr20_CG_10k_tabix_out.txt.gz', package='methylPipe')
IMR90.db <- BSdata(file=IMR90data, uncov=uncov_GR, org=Hsapiens)
H1.IMR90.set <- BSdataSet(org=Hsapiens, group=c("C","E"), IMR90=IMR90.db, H1=H1.db)
gr_file <- system.file('extdata', 'GR_chr20.Rdata', package='methylPipe')
load(gr_file)
DMRs <- findDMR(object= H1.IMR90.set, Nproc=1, ROI=GR_chr20, MCClass='mCG',
dmrSize=10, dmrBp=1000, eprop=0.3)
head(DMRs)
```
<span id="page-10-0"></span>

This function is a wrapper function to identify partially methylated domains (PMDs) in Bis-seq data.

# Usage

## S4 method for signature 'methylPipe,BSdata' findPMDs(Object, Nproc=1, Chrs=NULL)

# Arguments

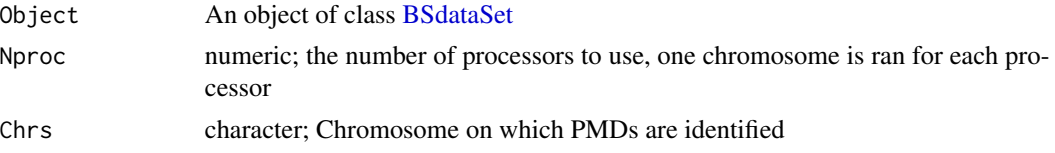

# Details

This functions is a wrapper function of segmentPMDs method of package MethylSeekR. This function trains a Hidden Markov Model (HMM) to detect partially methylated domains (PMDs) in Bisseq data.

# Value

A GRangesList object containing segments that partition the genome into PMDs and regions outside of PMDs. The object contains two metadata columns indicating the type of region (PMD/notPMD) and the number of covered (by at least 5 reads) CpGs (nCG) in the region.

# Author(s)

Kamal Kishore

# See Also

[findDMR](#page-8-1)

```
require(BSgenome.Hsapiens.UCSC.hg18)
uncov_GR <- GRanges(Rle('chr20'), IRanges(c(14350,69251,84185), c(18349,73250,88184)))
H1data <- system.file('extdata', 'H1_chr20_CG_10k_tabix_out.txt.gz', package='methylPipe')
H1.db <- BSdata(file=H1data, uncov=uncov_GR, org=Hsapiens)
PMDs <- findPMDs(H1.db, Nproc=1, Chrs="chr20")
```
<span id="page-11-1"></span><span id="page-11-0"></span>This class is used in the methylPipe library to define and manipulate a set of genomic regions and the associated DNA methylation patterns

#### Objects from the Class

This class is an extension of the [RangedSummarizedExperiment](#page-0-0) class from the **SummarizedEx**periment package. Objects can be created using the function profileDNAmetBin which determines the absolute and relative methylation level by filling the binC, binmC and binrC slots. The assays slot of the [RangedSummarizedExperiment](#page-0-0) class here consists of four matrices:

- binC: each genomic region is divided in one or more bins and for each bin the density (per bp) of potential methylation sites is determined.
- binmC: each genomic region is divided in one or more bins and for each bin the density (per bp) of methylation events is determined.
- binrC: each genomic region is divided in one or more bins and for each bin the relative mC/C content is determined.
- binscore: each genomic region is divided in one or more bins and scores can be assigned to them. In particular, it can be convenient for storing reads count for each bin of each genomic region.

The minimal set of data to create a [GEcollection](#page-11-1) object is a set of genomic regions to be provided as a [GRanges](#page-0-0) object and a dataset of class [BSdata.](#page-2-1)

# **Methods**

chr signature(object = "GEcollection"): extracts the chr assignment of the genomic regions

Strand signature(object = "GEcollection"): extracts the strand assignment of the genomic regions

 $\text{binC}$  signature(object = "GEcollection"): extracts the binC matrix

binmC signature(object = "GEcollection"): extracts the binmC matrix

 $\text{binrC}$  signature(object = "GEcollection"): extracts the binrC matrix

binscore signature(object = "GEcollection"): extracts the binscore matrix

binscore<- signature(object = "GEcollection"): replaces the binscore matrix

nbins signature(object = "GEcollection"): returns the number of bins

# Author(s)

Kamal Kishore

#### <span id="page-12-0"></span>GEIst-class 13

# Examples

```
require(BSgenome.Hsapiens.UCSC.hg18)
uncov_GR <- GRanges(Rle('chr20'), IRanges(c(14350,69251,84185), c(18349,73250,88184)))
H1data <- system.file('extdata', 'H1_chr20_CG_10k_tabix_out.txt.gz', package='methylPipe')
H1.db <- BSdata(file=H1data, uncov=uncov_GR, org=Hsapiens)
gr_file <- system.file('extdata', 'GR_chr20.Rdata', package='methylPipe')
load(gr_file)
gec.H1 <- profileDNAmetBin(GenoRanges=GR_chr20, Sample=H1.db, mcCLASS='mCG')
gec.H1
```
<span id="page-12-1"></span>GElist-class *Class "GElist"*

# <span id="page-12-2"></span>Description

This class is used in the methylPipe library to collect a set of GEcollection objects

# Objects from the Class

Objects can be created by calls of the form new("GElist",...) or using the function GElist(Objlist,names), see below. GElist are a collection of GEcollection objects (see [GElist-class](#page-12-1)).

# **Slots**

Objlist: Object of class "list" : a list where each item is a [GEcollection](#page-11-1) object names: Object of class "character" : vector of the names of the objects

# Methods

" $[["$  signature(x = " $GElist"$  $GElist"$ ): subsets the GEIst returning a specific [GEcollection](#page-11-1) object "[[<-" signature(x = "GElist"): replaces the specific [GEcollection](#page-11-1) object in the [GElist](#page-12-2) "[" signature( $x =$  "[GElist](#page-12-2)"): subsets the GElist returning another GElist

#### Author(s)

Mattia Pelizzola

# See Also

[GElist-class](#page-12-1)

```
gecollect_file <- system.file('extdata', 'gec.H1.Rdata', package='methylPipe')
load(gecollect_file)
gec1 <- gec.H1[start(gec.H1) < 153924]
gec2 <- gec.H1[start(gec.H1) > 153924]
gel.set <- GElist(g1=gec1, g2=gec2)
```
<span id="page-13-1"></span><span id="page-13-0"></span>getCpos retrieves genomic Cxx positions, possible target of DNA methylation for a series of genomic regions (and bins thereof) and a given organism. getCposChr is a Helper function which performs the same task for any given DNAString sequence and is not intended for the user to call directly.

#### Usage

```
getCpos(GenoRanges, seqContext='all', nbins, org)
getCposChr(GenoRanges, seqContext, chrseq, nbins)
```
# Arguments

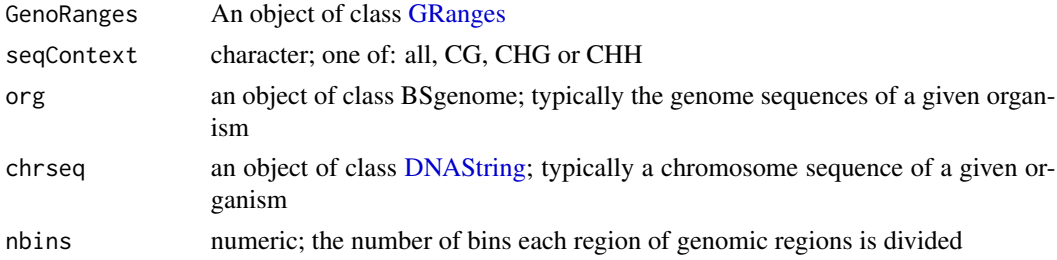

# Value

A list is returned with the position of the Cxx in the [GRanges](#page-0-0) regions. The length of the list is equal to the length of the [GRanges.](#page-0-0) For each list item a list with length equal to the number of bins of the [GRanges](#page-0-0) is returned. For each bin the position of the Cxx relative to the genomic coordinates of that bin is returned.

#### Author(s)

Mattia Pelizzola

#### See Also

[getCposDensity](#page-14-1), [profileDNAmetBin](#page-23-1)

```
require(BSgenome.Hsapiens.UCSC.hg18)
gr_file <- system.file('extdata', 'GR_chr20.Rdata', package='methylPipe')
load(gr_file)
res <- getCpos(GR_chr20, seqContext='CG', nbins=1, org=Hsapiens)
res[[1]]
```
<span id="page-14-1"></span><span id="page-14-0"></span>After having used getCpos (or getCposChr), getCposDensity determines the density of Cxx sites for each bin of each genomic region.

### Usage

getCposDensity(GenoRanges, Cpos, nbins)

# Arguments

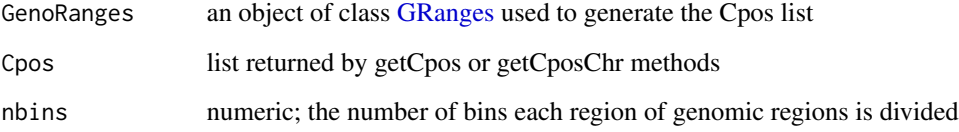

# Value

Returns a list with the number of Cxx sites per bp of bin size for each region of the [GRanges.](#page-0-0)

#### Author(s)

Mattia Pelizzola

# See Also

[getCpos](#page-13-1), [profileDNAmetBin](#page-23-1)

```
require(BSgenome.Hsapiens.UCSC.hg18)
gr_file <- system.file('extdata', 'GR_chr20.Rdata', package='methylPipe')
load(gr_file)
resC <- getCposChr(GenoRanges=GR_chr20, seqContext='CG', chrseq=unmasked(Hsapiens[['chr20']]), nbins=3)
resd <- getCposDensity(GenoRanges=GR_chr20, Cpos= resC, nbins=3)
```
<span id="page-15-1"></span><span id="page-15-0"></span>

mapBSdata2GRanges retrieves mC calls for a [GRanges](#page-0-0) given a [BSdata](#page-2-1) object for a sample. mapB-Sdata2GRangesBin does the same for each bin of each genomic region.

# Usage

```
mapBSdata2GRanges(GenoRanges, Sample, context='all', mC=1, depth=0, pValue=1)
mapBSdata2GRangesBin(GenoRanges, Sample, context='all', mC=1, depth=0, pValue=1, nbins)
```
# Arguments

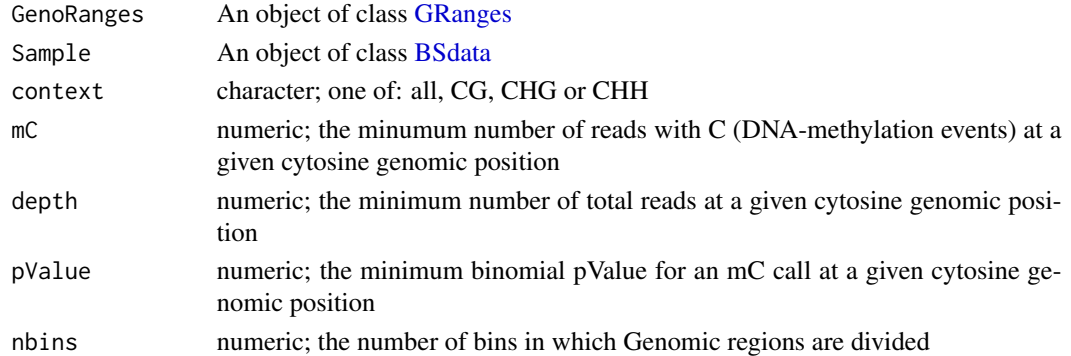

#### Details

DNA-methylation data contained for a sample within a [BSdata](#page-2-1) object is extracted for the set of genomic regions of a [GRanges](#page-0-0) (and in particular for each bin using the mapBSdata2GRangesBin method). It is also possible to restrict the mC sequence context, to specify the minimal number of reads with C events at a given cytosine genomic position, to specify the minimum depth of sequencing and binomial pValue for the mC calls. A region with no mC will be defined unmethylated (0 is returned for that region). However, if it is overlapping with at least one uncovered region then it is defined non evaluable (NA is retuned).

#### Value

A list is returned. The length of the list is equal to the length of the [GRanges.](#page-0-0) For each list item either NA, 0 or a data frame are returned. 0 means that the region contains unmethylated DNA methylation sites, whereas NA indicates that the region or some part of region was not covered by the sequencing. If a data frame is returned, it has the following columns: chromosome assignment (in the form chr1, .., chr22, chrX, chrY, chrM, chrC), genomic position (positive integer), strand (either - or +), methylation sequence context (either CG, CHG or CHH), number (>0) of sequencing reads with C calls at that genomic position, number of sequencing reads with T calls at that genomic position, binomial pvalue (-10\*log10(pvalue)) for calling a mC at that position.

# <span id="page-16-0"></span>mCsmoothing 17

#### Author(s)

Mattia Pelizzola, Kamal Kishore

#### Examples

```
require(BSgenome.Hsapiens.UCSC.hg18)
uncov_GR <- GRanges(Rle('chr20'), IRanges(c(14350,69251,84185), c(18349,73250,88184)))
H1data <- system.file('extdata', 'H1_chr20_CG_10k_tabix_out.txt.gz', package='methylPipe')
H1.db <- BSdata(file=H1data, uncov=uncov_GR, org=Hsapiens)
gr_file <- system.file('extdata', 'GR_chr20.Rdata', package='methylPipe')
load(gr_file)
res <- mapBSdata2GRanges(GenoRanges=GR_chr20, Sample=H1.db, context='CG', mC=1, depth=0, pValue=1)
resbin <- mapBSdata2GRangesBin(GenoRanges=GR_chr20, Sample=H1.db, context='CG', mC=1, depth=0, pValue=1, nbins=2)
```
<span id="page-16-1"></span>mCsmoothing *Smoothing and plotting methylation data*

# Description

Smoothing and plotting methylation data, even chromosome wide.

#### Usage

```
## S4 method for signature 'methylPipe,BSdata'
mCsmoothing(Object, refgr, Scorefun='sum', Nbins=20,
Context="CG", plot=TRUE)
```
#### Arguments

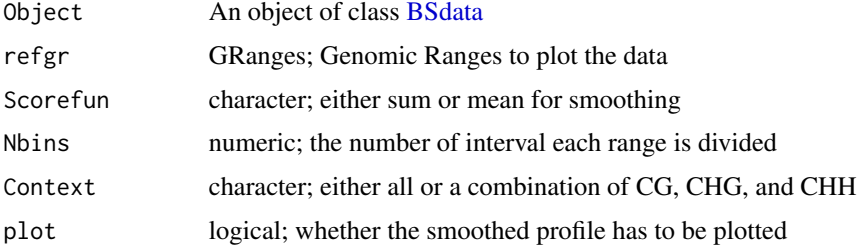

# Details

The sum or the mean methylation level is determined on each window of size Binsize and smoothed with the smooth.spline function.

#### Value

A list with three components: pos (the left most point of each window), score (either the sum or the mean methylation levels), smoothed (the smoothed methylation levels).

#### Author(s)

Mattia Pelizzola

#### Examples

```
require(BSgenome.Hsapiens.UCSC.hg18)
uncov_GR <- GRanges(Rle('chr20'), IRanges(c(14350,69251,84185), c(18349,73250,88184)))
H1data <- system.file('extdata', 'H1_chr20_CG_10k_tabix_out.txt.gz', package='methylPipe')
H1.db <- BSdata(file=H1data, uncov=uncov_GR, org=Hsapiens)
gr <- GRanges("chr20",IRanges(1,5e5))
sres <- mCsmoothing(H1.db, gr, Scorefun='sum', Nbins=50, Context="CG", plot=TRUE)
```
<span id="page-17-1"></span>meth.call *Function to read methylation calls*

# Description

Reads the methylation calls from sorted SAM files generated from Bismark aligner.

# Usage

meth.call(files\_location, output\_folder, no\_overlap, read.context, Nproc)

# Arguments

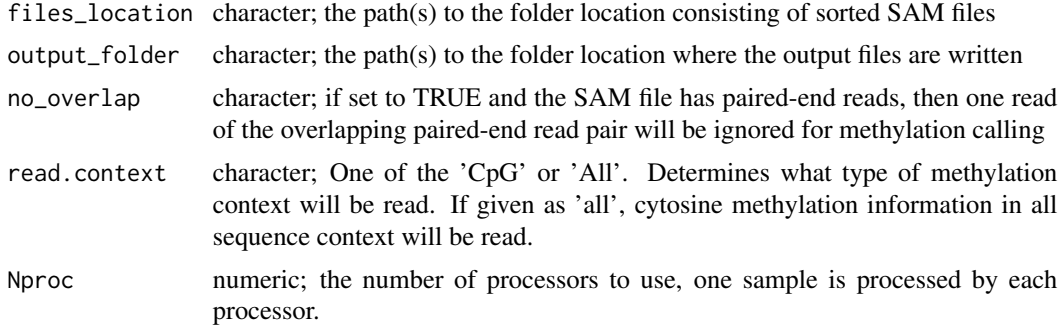

#### Details

The function reads methylation calls from the sorted SAM file so that they can be used to create a [BSdata](#page-2-1) object. SAM files must be sorted based on chr and start of reads. The user can specify the sequence context in which the methylation information is read from these files either "CpG" or "All". If "All" is specified, cytosine methylation in all context (CG, CHG or CHH) will be read. The methylation calls is saved as a text file in the output folder. These text files are tab-delimited and contain the following columns: chromosome assignment (in the form chr1, chr2..), genomic position (positive integer), strand (either - or +), methylation sequence context (either CG, CHG or CHH), number (>0) of sequencing reads with C calls at that genomic position, number of sequencing reads with T calls at that genomic position. In addition a GRanges object consisting of

<span id="page-17-0"></span>

#### <span id="page-18-0"></span>methstats and the contract of the contract of the contract of the contract of the contract of the contract of the contract of the contract of the contract of the contract of the contract of the contract of the contract of

uncovered genomic regions is generated and saved in the output folder for each sample. This information is used to distinguish unmethylated cytosines from those that are not covered by sequencing. This GRanges object is used further to provide uncovered regions information while creating BSdata object by [BSdata](#page-2-1) method.

# Value

A text file of methylation calls and a [GRanges](#page-0-0) object consisting of uncovered genomic regions for each sample are generated in the "output\_folder" folder. The files are prefixed with sample name.

#### Author(s)

Kamal Kishore

#### See Also

[BSprepare](#page-4-1)

# Examples

```
file_loc <- system.file('extdata', 'test_methcall', package='methylPipe')
meth.call(files_location=file_loc, output_folder=tempdir(), no_overlap=TRUE, read.context="CpG", Nproc=1)
```
methstats *Exploratory statistics of samples in BSdataSet object*

# Description

Exploratory methylation statistics of samples in BSdataSet object.

#### Usage

```
## S4 method for signature 'methylPipe,BSdataSet'
methstats(object, chrom, mcClass='mCG', minC=1, coverage=1, pval=1, Nproc=1)
```
#### Arguments

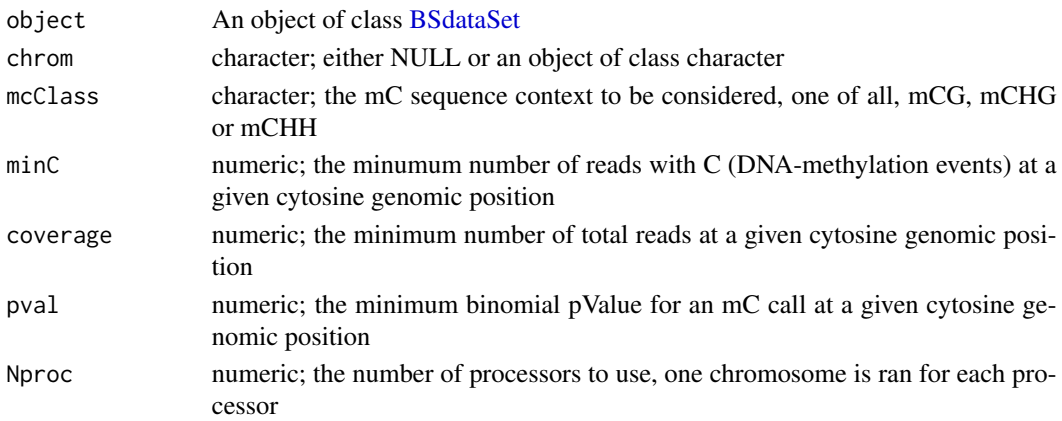

# <span id="page-19-0"></span>Details

The function provides basic statistical methods which computes descriptive statistics, correlation matrix and clustering of samples within the BSdataSet.

# Value

A list with slots named descriptive\_stats and correlation\_mat.

# Author(s)

Kamal Kishore

### Examples

```
require(BSgenome.Hsapiens.UCSC.hg18)
uncov_GR <- GRanges('chr20', IRanges(14350, 18349))
H1data <- system.file('extdata', 'H1_chr20_CG_10k_tabix_out.txt.gz', package='methylPipe')
H1.db <- BSdata(file=H1data, uncov=uncov_GR, org=Hsapiens)
IMR90data <- system.file('extdata', 'IMR90_chr20_CG_10k_tabix_out.txt.gz', package='methylPipe')
IMR90.db <- BSdata(file=IMR90data, uncov=uncov_GR, org=Hsapiens)
H1.IMR90.set <- BSdataSet(org=Hsapiens, group=c("C","C","E","E"), IMR_1=IMR90.db,
IMR_2=IMR90.db, H1_1=H1.db,H1_2=H1.db)
stats_res <- methstats(H1.IMR90.set,chrom="chr20",mcClass='mCG', Nproc=1)
stats_res
```
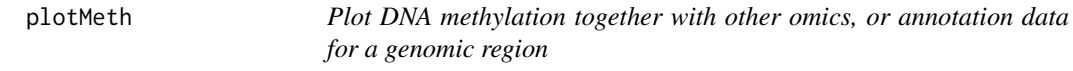

# **Description**

Plot DNA methylation data (either high- or low-resolution) together with other omics data (ChIPseq, RNA-seq), or annotation tracks for one genomic region (genome-browser like view based on gviz).

#### Usage

```
plotMeth(grl=NULL, colors=NULL, datatype=NULL, yLim, brmeth=NULL, mcContext="CG", annodata=NULL,
transcriptDB, chr, start, end, org)
```
# Arguments

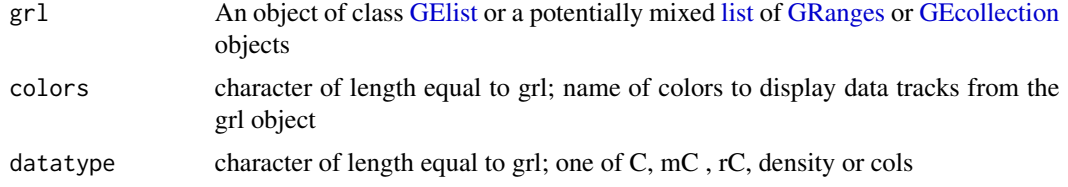

#### <span id="page-20-0"></span>plotMeth 21

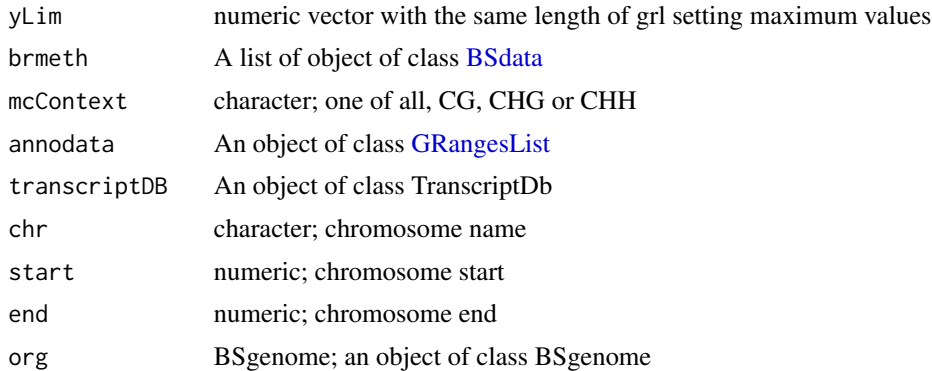

# Details

This function can be used to display for one genomic region (genome-browser like) DNA methylation data together with other omics data or static annotation info. The genomic region is indicated by chr, start and end. Specifically, grl is used to display binned high- or low-resolution data, while brmeth is used to point to (unbinned) base-resolution data. Each component of grl can either be a GEcollection or a GRanges.

In case of GEcollection, binC, binmC or binrC components will be extracted as indicated in datatype (setting C, mC or rC, respectively), and if more than 1 bin is present the average value will be considered for each range. Datatype can be set to density to extract the binscore component of the GEcollection, which can be used to store low-resolution or other omics data attacched to a base-resolution dataset.

In case of a GRanges (suitable for low-resolution or other omics data independently from baseresolution data), only the 1st column of the mcols will be considered. Eventually, for both GEcolleciton and GRanges tracks, a bar with the specific value will be displayed for the ranges occurring in the considered region (if any).

Regarding unbinned base-resolution data, mcContext defines the sequence context to be considered for the methyl-cytosines for each component of the brmeth object; a bar with height equal to the methylation level of each cytosine will be displayed for each sample (track).

Annodata is an optional GRangesList that can be used to display co-occurring annotation data, such as CpG islands (presence or absence of the regions only). transcriptDB and BSgenome are used to overlay the structure of annotated genes and chromosome ideogram, respectively.

#### Author(s)

Kamal Kishore

```
require(TxDb.Hsapiens.UCSC.hg18.knownGene)
txdb <- TxDb.Hsapiens.UCSC.hg18.knownGene
require(BSgenome.Hsapiens.UCSC.hg18)
gecH1_file <- system.file('extdata', 'gec.H1.Rdata', package='methylPipe')
load(gecH1_file)
gecIMR_file <- system.file('extdata', 'gec.IMR90.Rdata', package='methylPipe')
load(gecIMR_file)
```

```
gel <- GElist(gecH1=gec.H1, gecIMR90=gec.IMR90)
uncov_GR <- GRanges(Rle('chr20'), IRanges(c(14350,69251,84185), c(18349,73250,88184)))
H1data <- system.file('extdata', 'H1_chr20_CG_10k_tabix_out.txt.gz', package='methylPipe')
H1.db <- BSdata(file=H1data, uncov=uncov_GR, org=Hsapiens)
IMR90data <- system.file('extdata', 'IMR90_chr20_CG_10k_tabix_out.txt.gz', package='methylPipe')
IMR90.db <- BSdata(file=IMR90data, uncov=uncov_GR, org=Hsapiens)
H1.IMR90.set <- list(H1=H1.db, IMR90=IMR90.db)
plotMeth(gel, colors=c("red","blue"), datatype=c("mC","mC"), yLim=c(.025, .025), brmeth=H1.IMR90.set, mcContext=
```
pool.reads *Function to pool reads of replicates*

#### Description

Combine reads of replicates within a group.

#### Usage

```
pool.reads(files_location)
```
#### Arguments

files\_location character; the path to the folder location consisting of tab separated text files

#### Details

The function reads tab separated text files of methylation calls generated from [meth.call](#page-17-1) or user supplied according to the format specified for [BSprepare](#page-4-1) method. It pools all the reads of the replicates within a single group for each cytosine position and creates a file consisting of the cytosines with pooled reads information.

# Value

A text file of methylation calls are generated in the "files\_location" folder.

#### Author(s)

Kamal Kishore

#### See Also

**[BSprepare](#page-4-1)** 

#### Examples

#pool.reads(files\_location)

<span id="page-21-0"></span>

<span id="page-22-0"></span>

Processing MLML software output to generate files with hmC and CpG methylation information.

# Usage

process.hmc(file, output\_folder, Coverage)

# Arguments

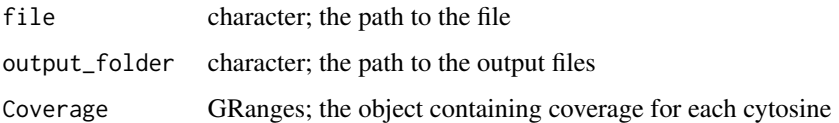

# Details

This function allows processing of the output files from MLML software (Qu et al, Bioinformatics 2013). MLML read counts from BS-seq, oxBS-seq and TAB-seq to provide simultaneous estimates of 5hmC and 5mC levels. The input for this function is output file from this software alongwith a [GRanges](#page-0-0) object consisting of coverage of each cytosine. The [GRanges](#page-0-0) object should contain "coverage" column. This object can be generated using the [coverage](#page-0-0) method of R package [Genom](#page-0-0)[icRanges.](#page-0-0)

# Value

The function will return two files one each for "CpG" and "hmC" for the given sample which can directly be used for [BSdata](#page-2-1) object creation.

# Author(s)

Kamal Kishore

# See Also

[BSdata-class](#page-2-2)

# Examples

#process.hmc(file,"/path-to-output/", Coverage)

<span id="page-23-1"></span><span id="page-23-0"></span>

Profile the absolute and relative density of mC sites for each bin of each genomic region of a [GEcollection](#page-11-1) object.

#### Usage

```
profileDNAmetBin(GenoRanges, Sample, mcCLASS="mCG",
mC=1, depthThr=0, mCpv=1, minCoverage=0.75, nbins = 2)
profileDNAmetBinParallel(GenoRanges, Sample, mcCLASS="mCG", mC=1,
depthThr=0, mCpv=1, minCoverage=0.75, Nproc=1, nbins = 2)
```
## Arguments

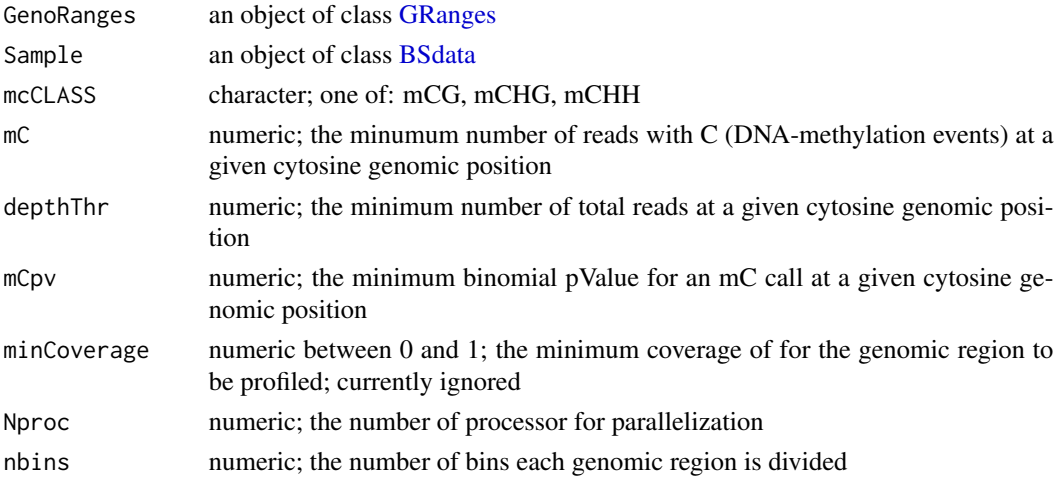

# Details

For each bin of each genomic region of a [GRanges](#page-0-0) object, the absolute and relative density of mC sites is determined and an object of class [GEcollection](#page-11-1) is created.

#### Value

An object of class [GRanges](#page-0-0) from which an object of class [GEcollection](#page-11-1) is created with the binC, binmC and binrC data slots been filled with density matrices. These matrices report the density of mC sites in the sequence context specified by mcCLASS. They are counted for each bin in each genomic region and their count is divided by the bin size in bp. The binC data slot is filled with the density of all possible methylation sites in the specified sequence context. The binmC data slot is filled with the density of mC sites in the specified sequence context for the considered sample. The binrC data slot is filled with the ratio of binC and binmC matrices, representing the relative methylation for each bin in each genomic region.

#### <span id="page-24-0"></span>splitChrs 25

# Author(s)

Mattia Pelizzola, Kamal Kishore

#### Examples

```
require(BSgenome.Hsapiens.UCSC.hg18)
H1data <- system.file('extdata', 'H1_chr20_CG_10k_tabix_out.txt.gz', package='methylPipe')
uncov_GR <- GRanges(Rle('chr20'), IRanges(c(14350,69251,84185), c(18349,73250,88184)))
H1.db <- BSdata(file=H1data, uncov= uncov_GR, org=Hsapiens)
gr_file <- system.file('extdata', 'GR_chr20.Rdata', package='methylPipe')
load(gr_file)
gec.H1 <- profileDNAmetBin(GenoRanges=GR_chr20, Sample=H1.db, mcCLASS='mCG', nbins=2)
head(binmC(gec.H1))
```
splitChrs *Partitioning genome in chunks, for parallel computation*

#### **Description**

Helper function to partition genome chromosome-wise for parallel computation. This function is not intended for the user to call directly.

# Usage

```
splitChrs(chrs, org)
```
# Arguments

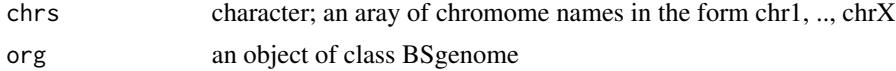

# Value

A data frame with chromosome name, start and end position of each chunk.

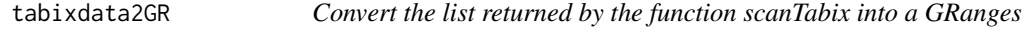

#### Description

Helper function to convert the list returned by the function scanTabix into a GRanges. This function is not intended for the user to call directly.

#### Usage

tabixdata2GR(x)

# <span id="page-25-0"></span>Arguments

x list; the list returned by the function scanTabix

# Value

An object of class data frame.

# Author(s)

Mattia Pelizzola, Kamal Kishore

# See Also

[BSdata-class](#page-2-2)

# <span id="page-26-0"></span>**Index**

∗ classes BSdata-class, [3](#page-2-0) BSdataSet-class, [4](#page-3-0) GEcollection-class, [12](#page-11-0) GElist-class, [13](#page-12-0) ∗ package methylPipe-package, [2](#page-1-0) [,BSdataSet,ANY,ANY-method *(*BSdataSet-class*)*, [4](#page-3-0) [,GElist,ANY,ANY-method *(*GElist-class*)*, [13](#page-12-0) [[,BSdataSet,ANY,ANY-method *(*BSdataSet-class*)*, [4](#page-3-0) [[,GElist,ANY,ANY-method *(*GElist-class*)*, [13](#page-12-0) [[<-,BSdataSet,ANY,ANY-method *(*BSdataSet-class*)*, [4](#page-3-0) [[<-,GElist,ANY,ANY-method *(*GElist-class*)*, [13](#page-12-0) \$,BSdataSet *(*BSdataSet-class*)*, [4](#page-3-0) \$,BSdataSet-method *(*BSdataSet-class*)*, [4](#page-3-0) \$,GElist *(*GElist-class*)*, [13](#page-12-0) \$,GElist-method *(*GElist-class*)*, [13](#page-12-0) binC *(*GEcollection-class*)*, [12](#page-11-0) binC,GEcollection-method *(*GEcollection-class*)*, [12](#page-11-0) binmC *(*GEcollection-class*)*, [12](#page-11-0) binmC,GEcollection-method *(*GEcollection-class*)*, [12](#page-11-0) binrC *(*GEcollection-class*)*, [12](#page-11-0) binrC,GEcollection-method *(*GEcollection-class*)*, [12](#page-11-0) binscore *(*GEcollection-class*)*, [12](#page-11-0) binscore,GEcollection-method *(*GEcollection-class*)*, [12](#page-11-0) binscore<- *(*GEcollection-class*)*, [12](#page-11-0) binscore<-,GEcollection-method *(*GEcollection-class*)*, [12](#page-11-0) BSdata, *[5](#page-4-0)*, *[12](#page-11-0)*, *[16](#page-15-0)[–19](#page-18-0)*, *[21](#page-20-0)*, *[23,](#page-22-0) [24](#page-23-0)*

BSdata *(*BSdata-class*)*, [3](#page-2-0) BSdata-class, [3,](#page-2-0) *[26](#page-25-0)* BSdataSet, *[5](#page-4-0)*, *[9](#page-8-0)*, *[11](#page-10-0)*, *[19](#page-18-0)* BSdataSet *(*BSdataSet-class*)*, [4](#page-3-0) BSdataSet-class, [4](#page-3-0) BSprepare, *[4](#page-3-0)*, [5,](#page-4-0) *[19](#page-18-0)*, *[22](#page-21-0)*

chiCombP, [6](#page-5-0) chr *(*GEcollection-class*)*, [12](#page-11-0) chr,GEcollection-method *(*GEcollection-class*)*, [12](#page-11-0) consolidateDMRs, [7,](#page-6-0) *[10](#page-9-0)* coverage, *[23](#page-22-0)*

DNAString, *[14](#page-13-0)*

```
extractBinGRanges, 8
```
GenomicRanges, *[23](#page-22-0)* getCpos, [14,](#page-13-0) *[15](#page-14-0)*

findDMR, *[5](#page-4-0)*, *[7,](#page-6-0) [8](#page-7-0)*, [9,](#page-8-0) *[11](#page-10-0)* findDMR,BSdataSet-method *(*findDMR*)*, [9](#page-8-0) findDMR,methylPipe,BSdataSet *(*findDMR*)*, [9](#page-8-0) findDMR,methylPipe,BSdataSet-method *(*findDMR*)*, [9](#page-8-0) findDMR-methods *(*findDMR*)*, [9](#page-8-0) findPMDs, [11](#page-10-0) findPMDs,BSdata-method *(*findPMDs*)*, [11](#page-10-0) findPMDs,methylPipe,BSdata *(*findPMDs*)*, [11](#page-10-0) findPMDs,methylPipe,BSdata-method *(*findPMDs*)*, [11](#page-10-0) findPMDs-methods *(*findPMDs*)*, [11](#page-10-0) GEcollection, *[12,](#page-11-0) [13](#page-12-0)*, *[20](#page-19-0)*, *[24](#page-23-0)* GEcollection *(*GEcollection-class*)*, [12](#page-11-0) GEcollection-class, [12](#page-11-0) GElist, *[13](#page-12-0)*, *[20](#page-19-0)* GElist *(*GElist-class*)*, [13](#page-12-0) GElist-class, [13](#page-12-0)

# 28 INDEX

getCposChr *(*getCpos*)*, [14](#page-13-0) getCposDensity, *[14](#page-13-0)*, [15](#page-14-0) GRanges, *[4](#page-3-0)*, *[8](#page-7-0)[–10](#page-9-0)*, *[12](#page-11-0)*, *[14–](#page-13-0)[16](#page-15-0)*, *[19,](#page-18-0) [20](#page-19-0)*, *[23,](#page-22-0) [24](#page-23-0)* GRangesList, *[21](#page-20-0)*

```
length (GEcollection-class), 12
length,BSdataSet-method
        (BSdataSet-class), 4
length,GEcollection-method
        (GEcollection-class), 12
length,GElist-method (GElist-class), 13
list, 20
```

```
mapBSdata2GRanges, 16
mapBSdata2GRangesBin, 9
mapBSdata2GRangesBin
        (mapBSdata2GRanges), 16
mCsmoothing, 4, 17
mCsmoothing,BSdata-method
        (mCsmoothing), 17
mCsmoothing,methylPipe,BSdata
        (mCsmoothing), 17
mCsmoothing,methylPipe,BSdata-method
        (mCsmoothing), 17
mCsmoothing-methods (mCsmoothing), 17
meth.call, 4, 18, 22
methstats, 19
methstats,BSdataSet-method (methstats),
        19
methstats,methylPipe,BSdataSet
        (methstats), 19
methstats,methylPipe,BSdataSet-method
        (methstats), 19
methstats-methods (methstats), 19
methylPipe (methylPipe-package), 2
methylPipe-package, 2
```

```
nbins (GEcollection-class), 12
nbins,GEcollection-method
        (GEcollection-class), 12
```

```
plotMeth, 20
pool.reads, 22
process.hmc, 23
profileDNAmetBin, 14, 15, 24
profileDNAmetBinParallel
        (profileDNAmetBin), 24
```
RangedSummarizedExperiment, *[12](#page-11-0)*

show,BSdata-method *(*BSdata-class*)*, [3](#page-2-0) show,BSdataSet-method *(*BSdataSet-class*)*, [4](#page-3-0) show,GEcollection-method *(*GEcollection-class*)*, [12](#page-11-0) show,GElist-method *(*GElist-class*)*, [13](#page-12-0) splitChrs, [25](#page-24-0)

tabixdata2GR, [25](#page-24-0)